## The debug style

This style is intended for debugging only. The citations are printed as a list of all arguments passed to the citation command. The bibliography lists all bibliographic data in tabular format.

## Citation examples

```
[cite key=companion]
[parencite post=30 key=companion]
[footcite pre=see key=companion]
[cite pre=see post=30 key=companion]
[multi pre=see [cite post=30 key=companion]]
```
## References

<span id="page-0-0"></span>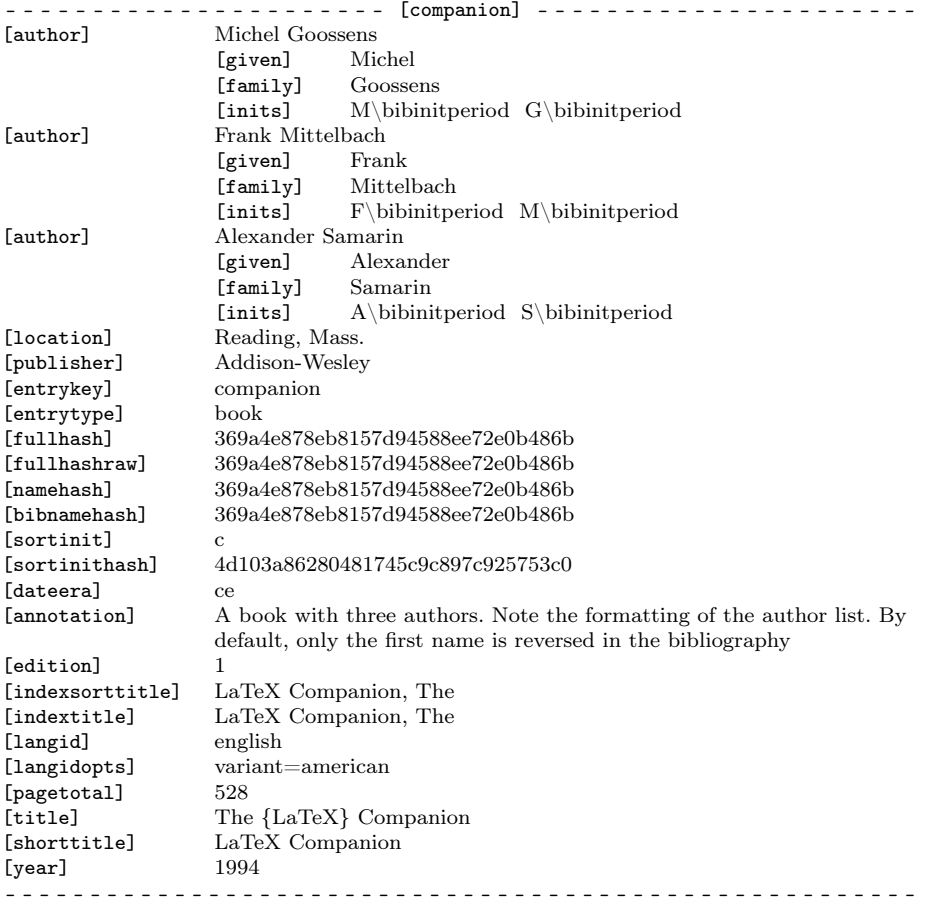